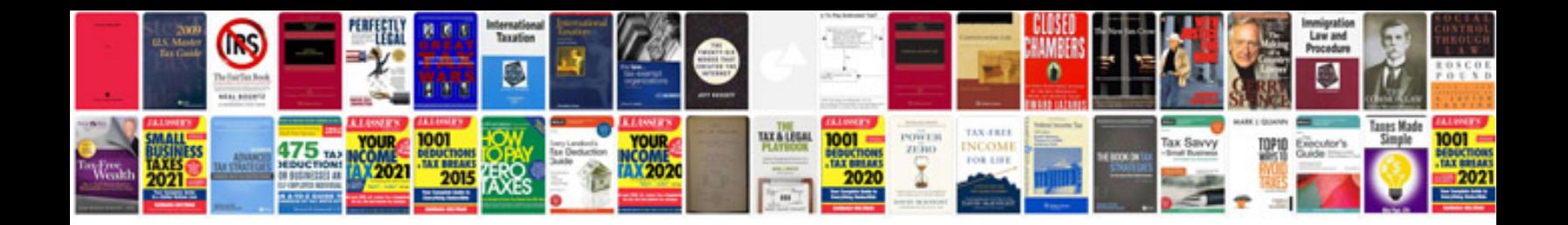

**How to type information into a form**

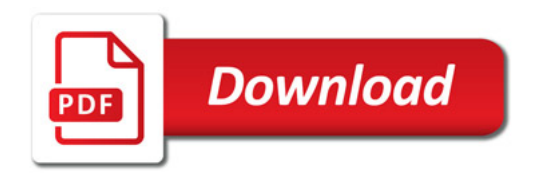

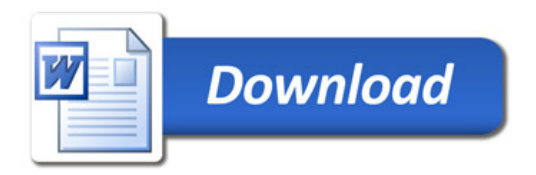